## **DAFTAR GAMBAR**

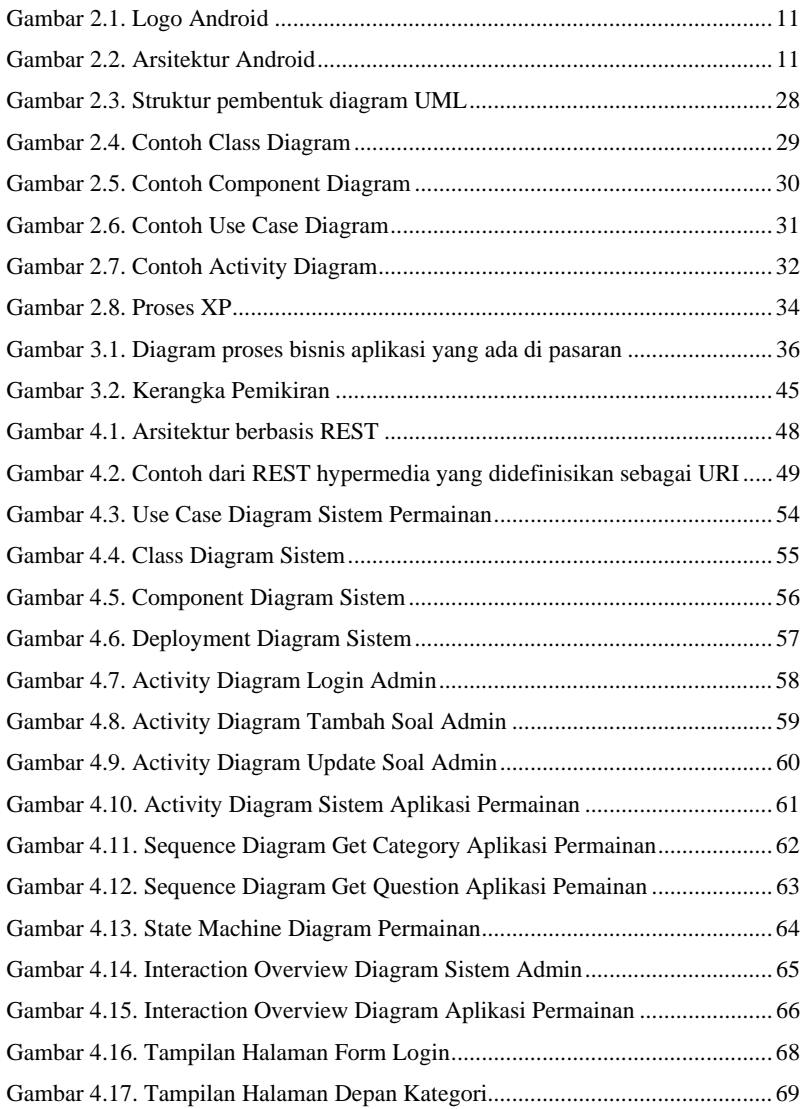

xiii

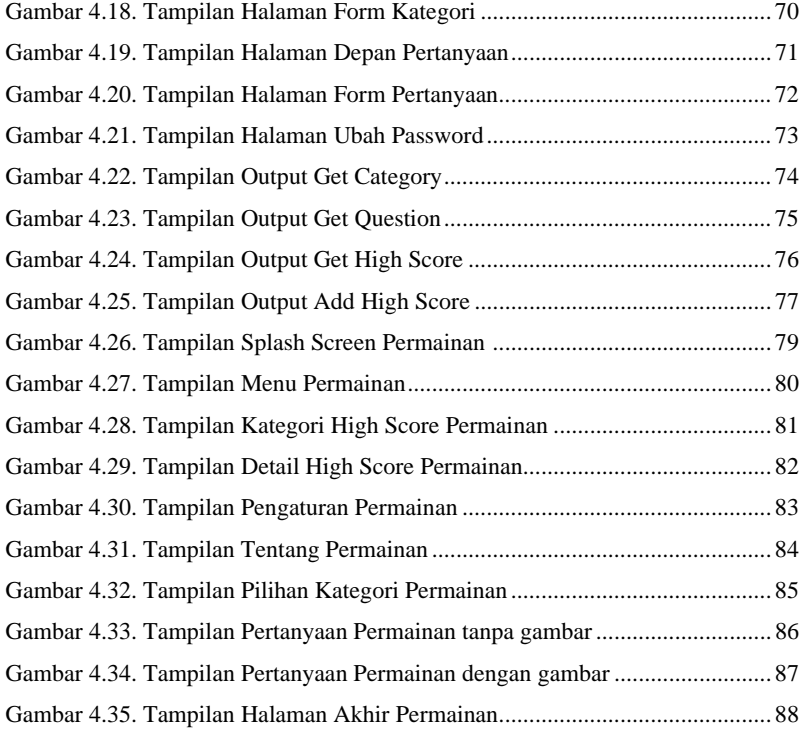

## xiv